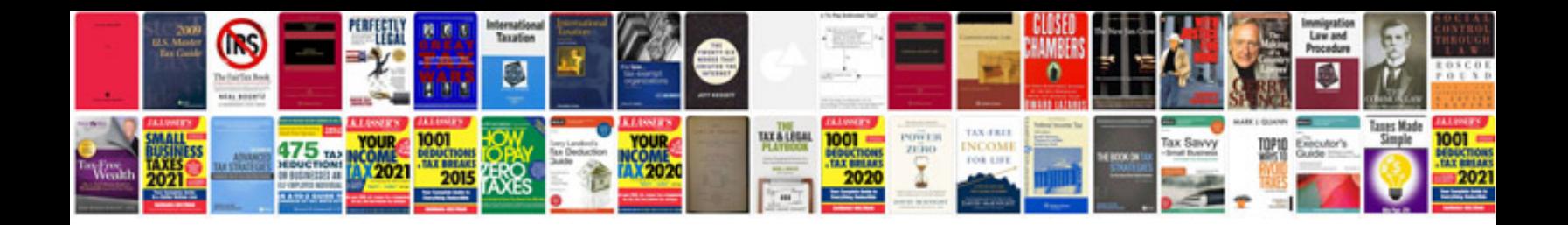

P2111 ford mustang

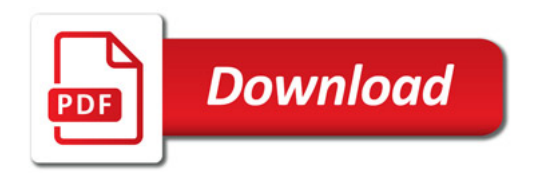

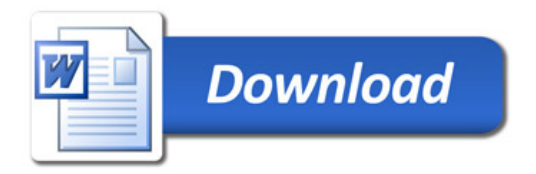